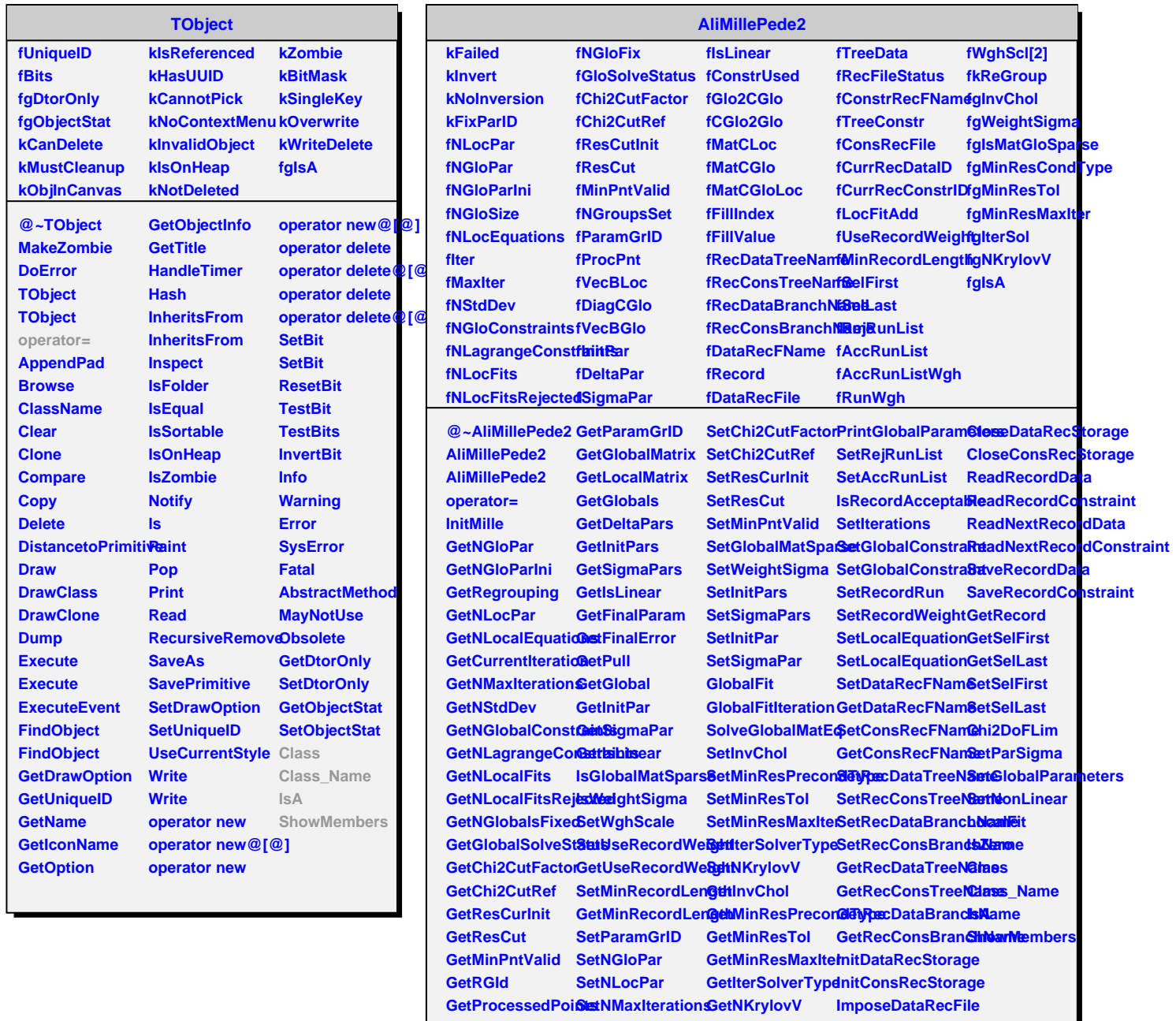

**GetProcessedPoiSetNStdDev GetParError ImposeConsRecFile**